# **PBB Service Commands**

# **VPLS Service Commands**

vpls

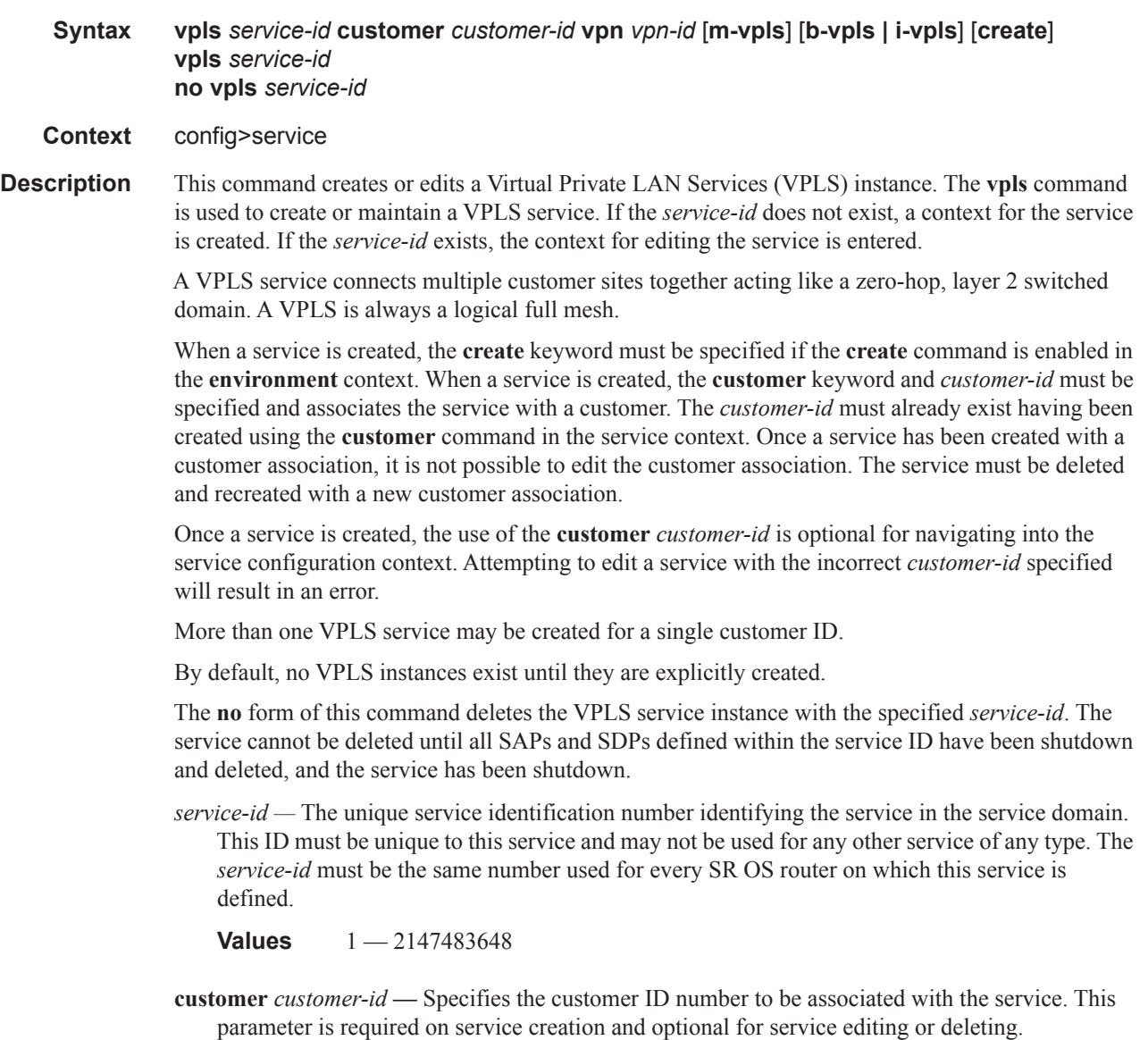

**Values** 1-2147483647

**vpn** *vpn-id —* Specifies the VPN ID number which allows you to identify virtual private networks (VPNs) by a VPN identification number.

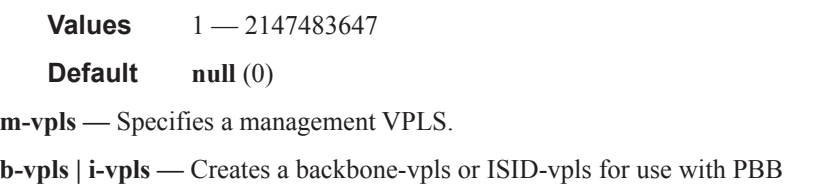

# eth-tunnel

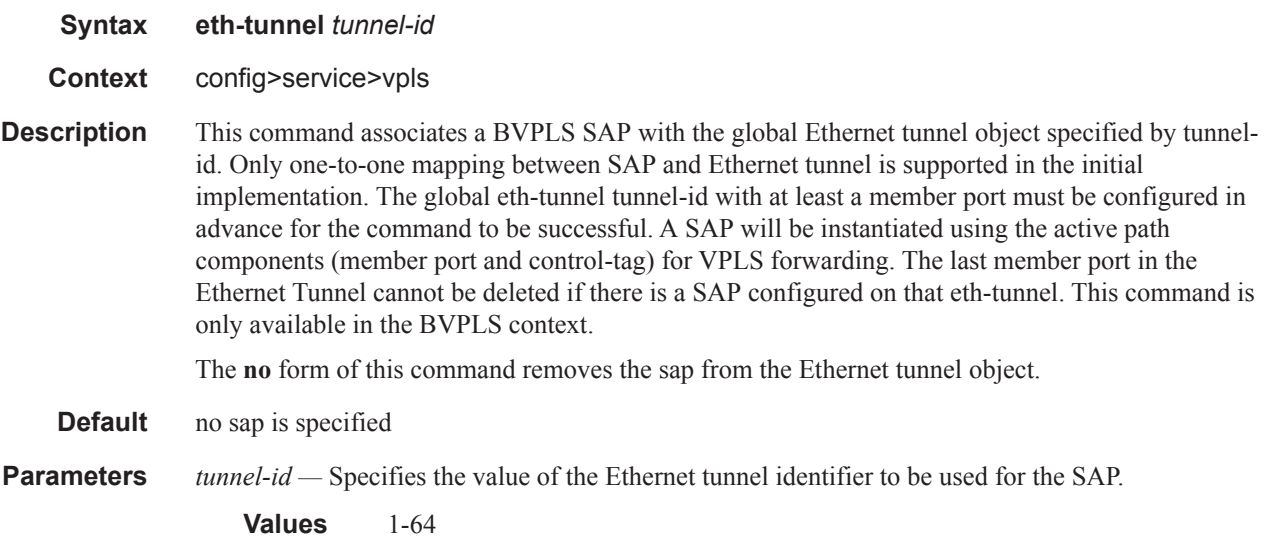

## spb

I

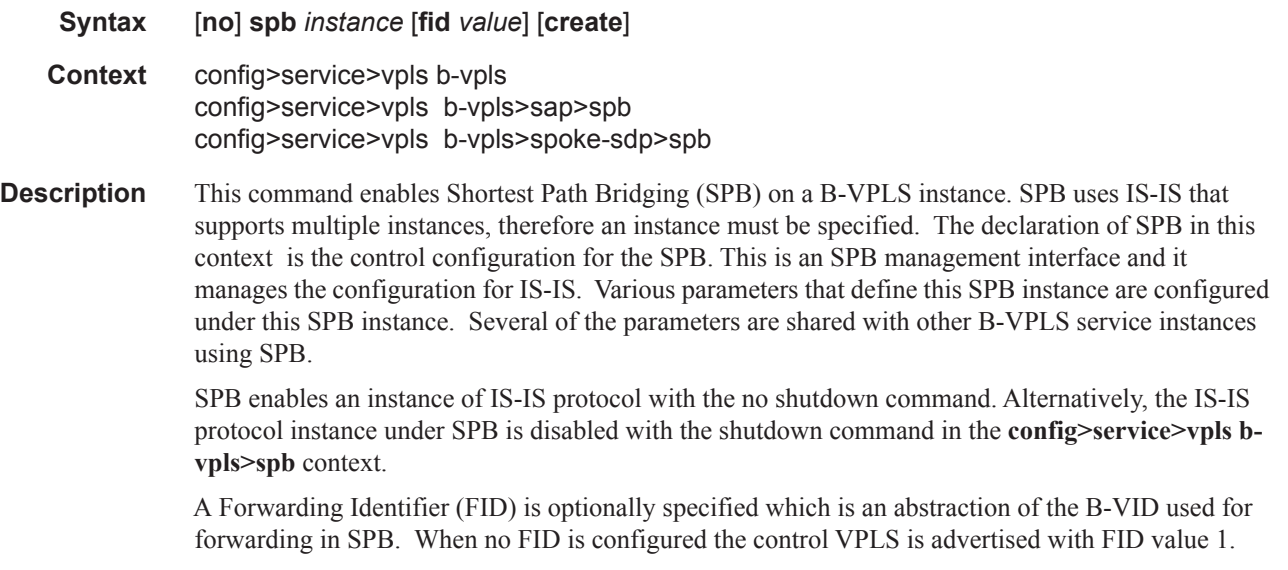

When a FID value is specified, the control VPLS is advertised and associated with the FID value specified. The default algorithm for any FID declared or implicit is low-path-id. When a FID is specified, the ect-algorithm can be specified for the FID and changed only when there are no VPLS, SAPs or SDP bindings associated with the FID. The FID for a control instance cannot be changed once created. To change a FID the SPB component would have to be shutdown, deleted and recreated with a new FID.

**Default** no spb **Parameters** *instance-id —* Specifies the instance ID for an SPB IS-IS instance. **Values** 1024–2047 (4 available) **Default** 1024 *FID —* Specifies FID value. **Values** 1-4095

**Default** 1

Note: SPB operates with disable-learning, disable aging and discard-unknown. The state of these commands is ignored when SPB is configured.

#### spb

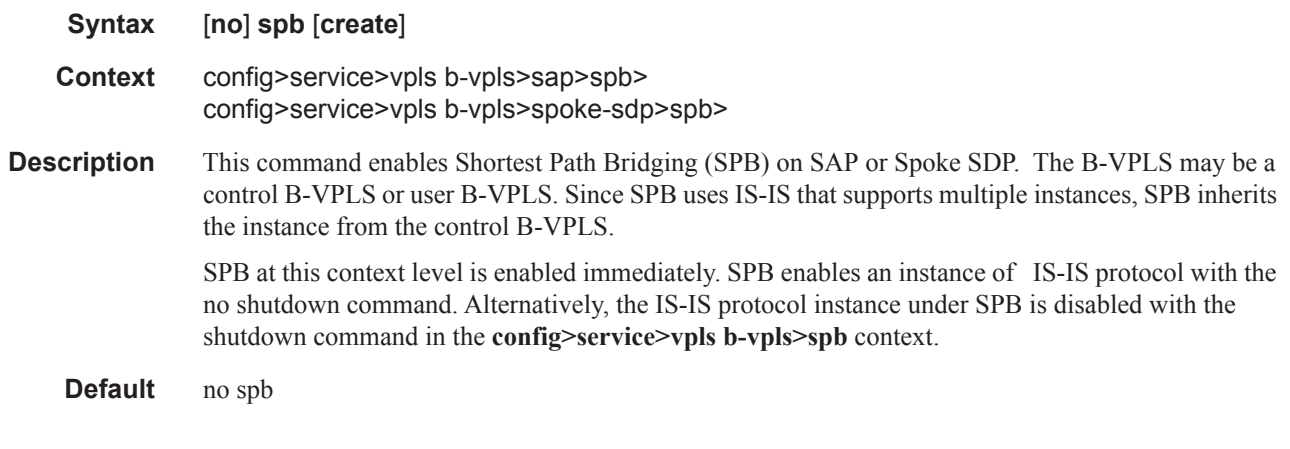

#### spbm-control-vpls

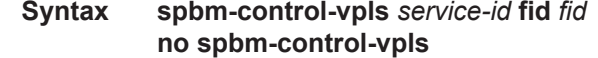

- **Context** config>service>vpls *service-id* b-vpls>
- **Description** This command associates a user B-VPLS with a particular control B-VPLS and a FID. The ECT algorithm and the behavior of unicast and multicast come from the association to the FID.

A Forwarding Identifier (FID) is specified which is an abstraction of the B-VID used for forwarding in SPB. The ect-algorithm is associated with the FID and can be changed only when there are no

VPLS, SAPs or SDP bindings associated with the FID. The FID must be independent from the FID assigned to other services.

**Default** none

## shutdown

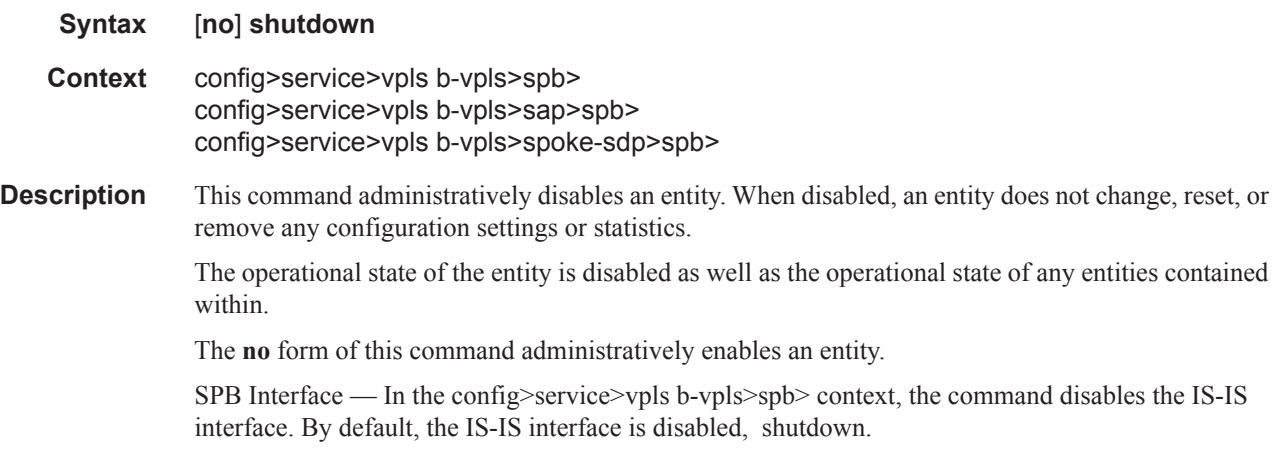

# lsp-lifetime

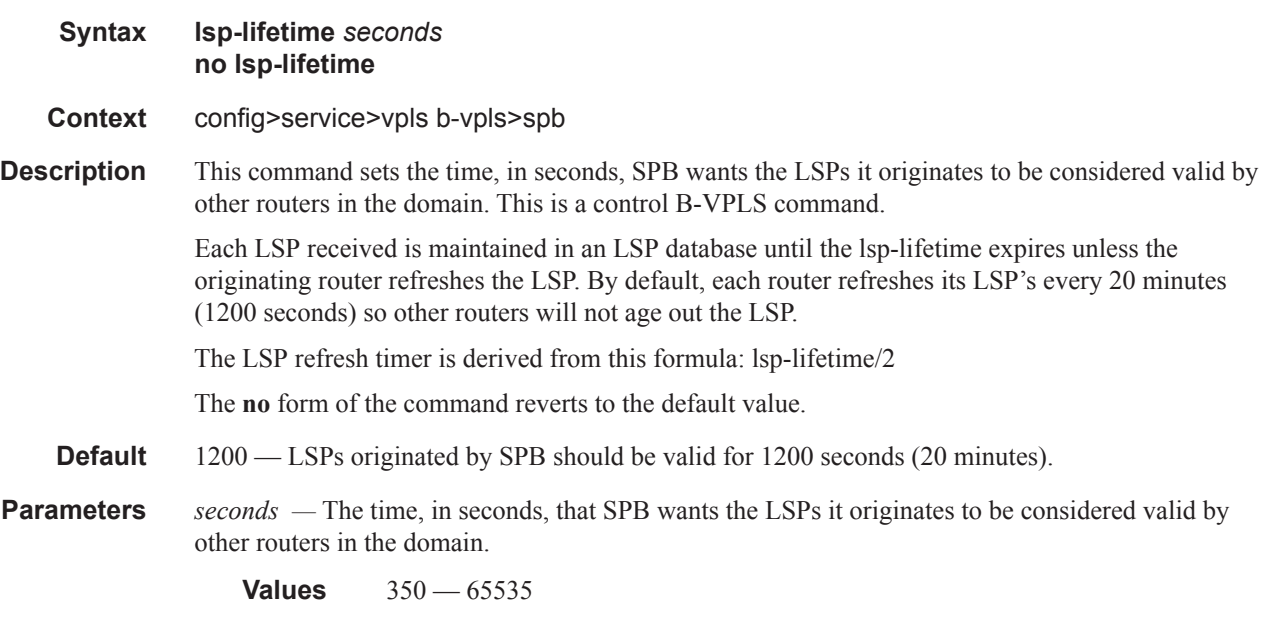

### lsp-wait

**Syntax lsp-wait** *lsp-wait* [*lsp-initial-wait* [*lsp-second-wait*]]

**Context** config>service>vpls b-vpls>spb

**Description** This command is used to customize the throttling of SPB LSP-generation. Timers that determine when to generate the first, second and subsequent LSPs can be controlled with this command. Subsequent LSPs are generated at increasing intervals of the second lsp-wait timer until a maximum value is reached. This is a control B-VPLS command.

**Parameters** *lsp-max-wait* — Specifies the maximum interval in seconds between two consecutive occurrences of an LSP being generated.

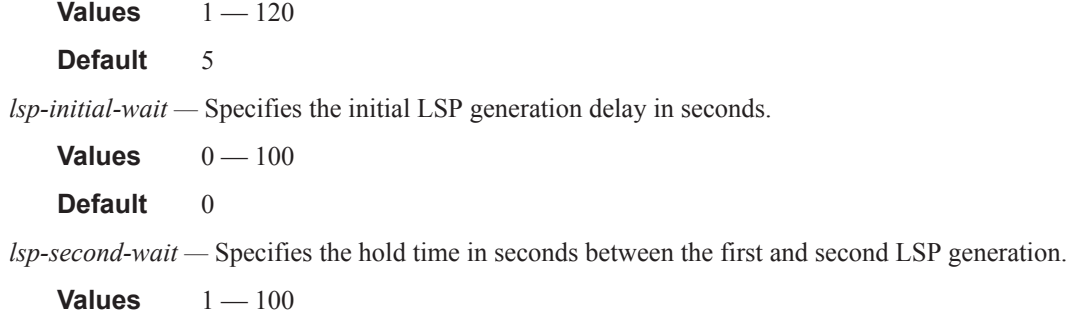

**Default** 1

### overload

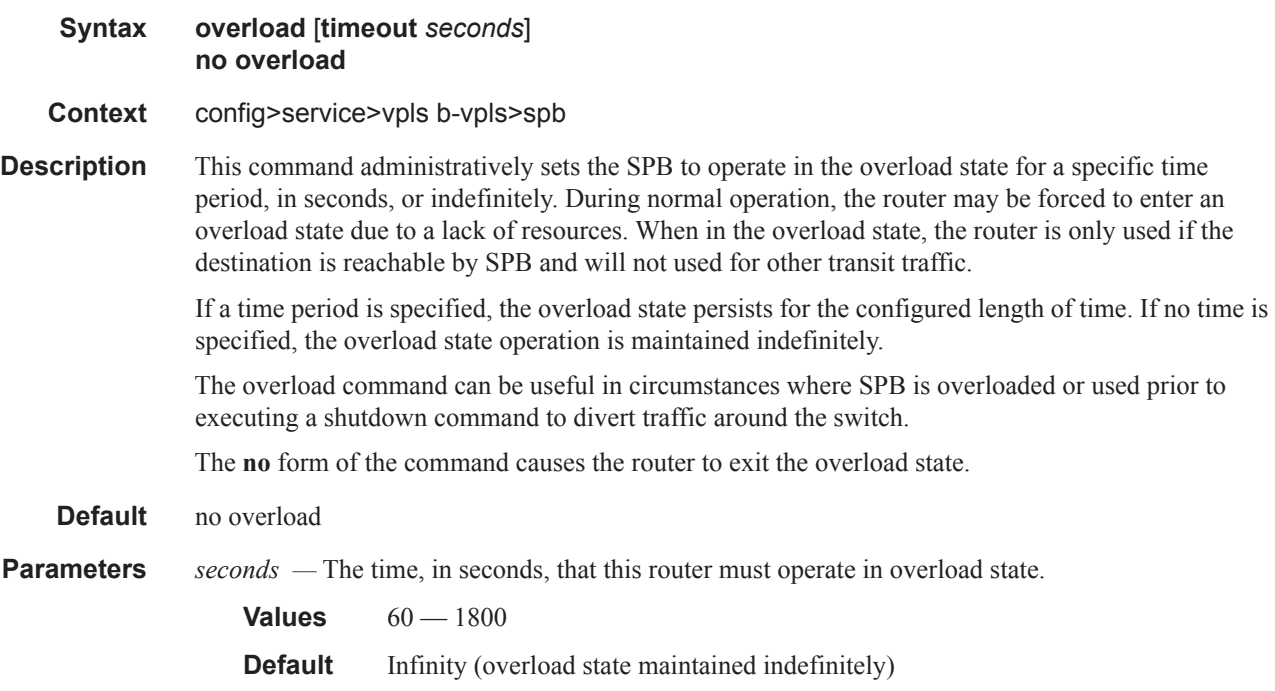

overload-on-boot

Π

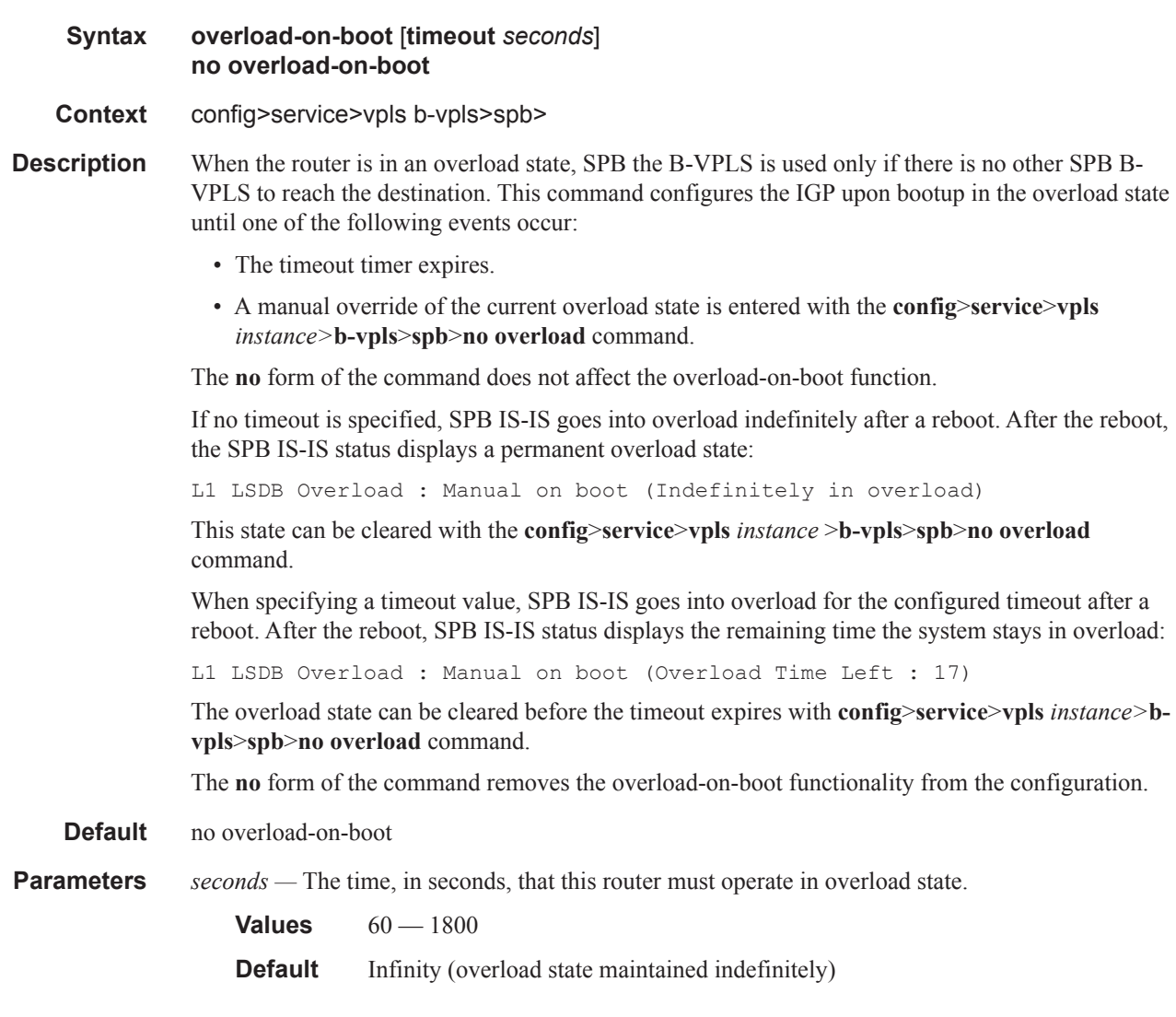

# spf-wait

 $\mathbb{R}$ 

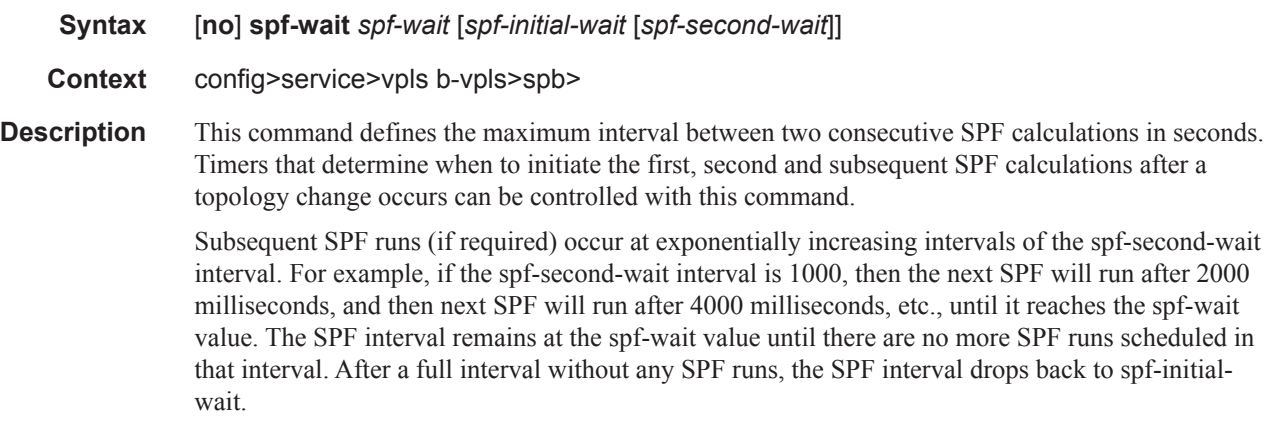

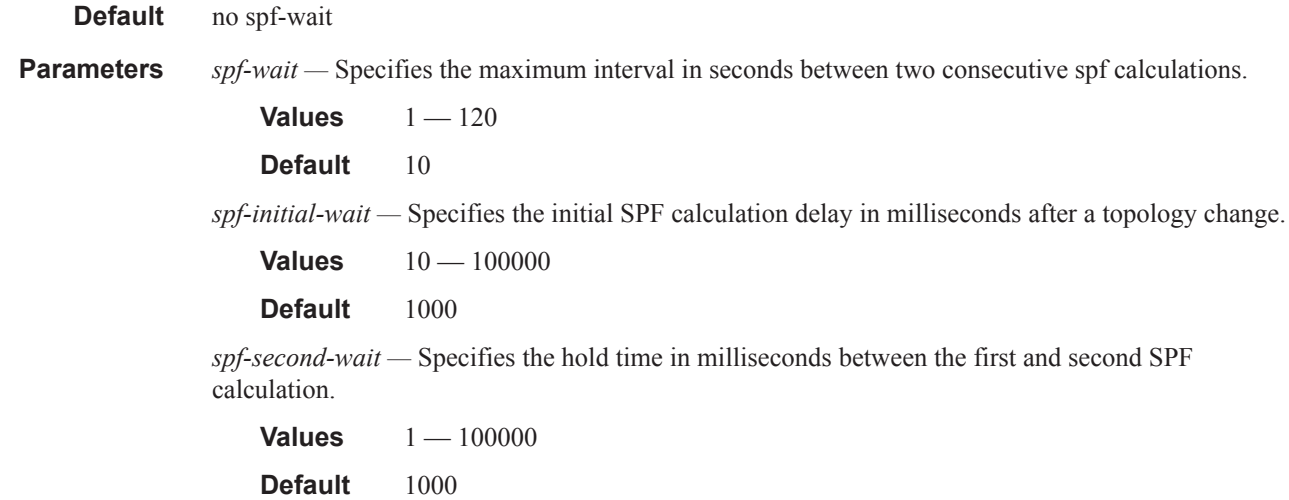

### level

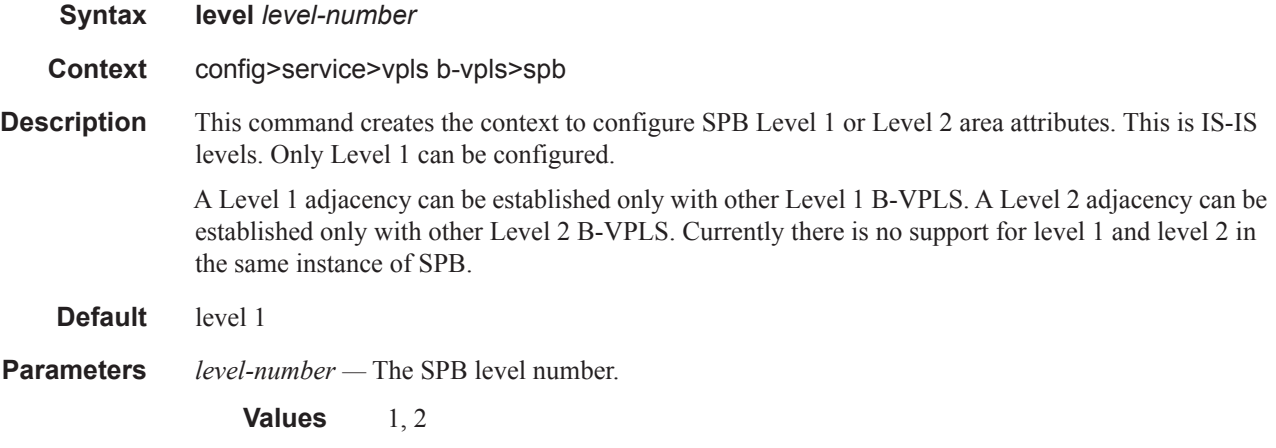

# bridge-priority

I

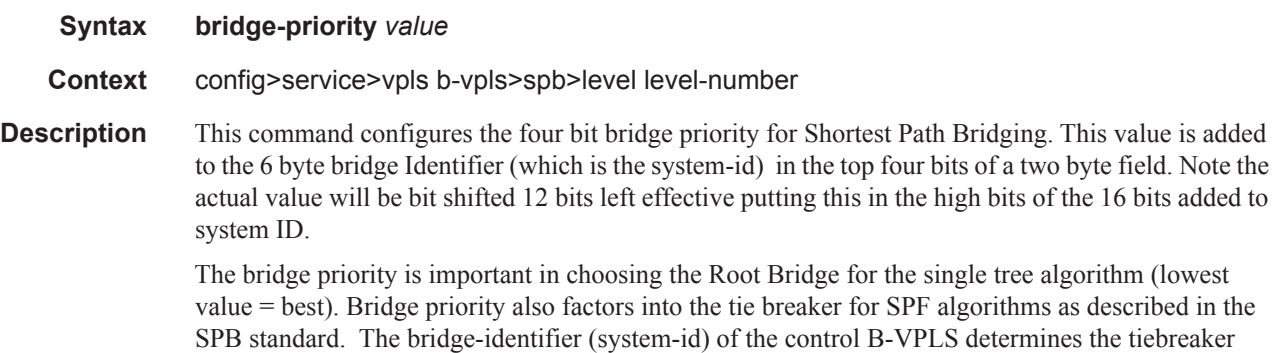

when the bridge-priorities are equal.

**Values**  $0 - 15$ 

**Default** 8

## ect-algorithm

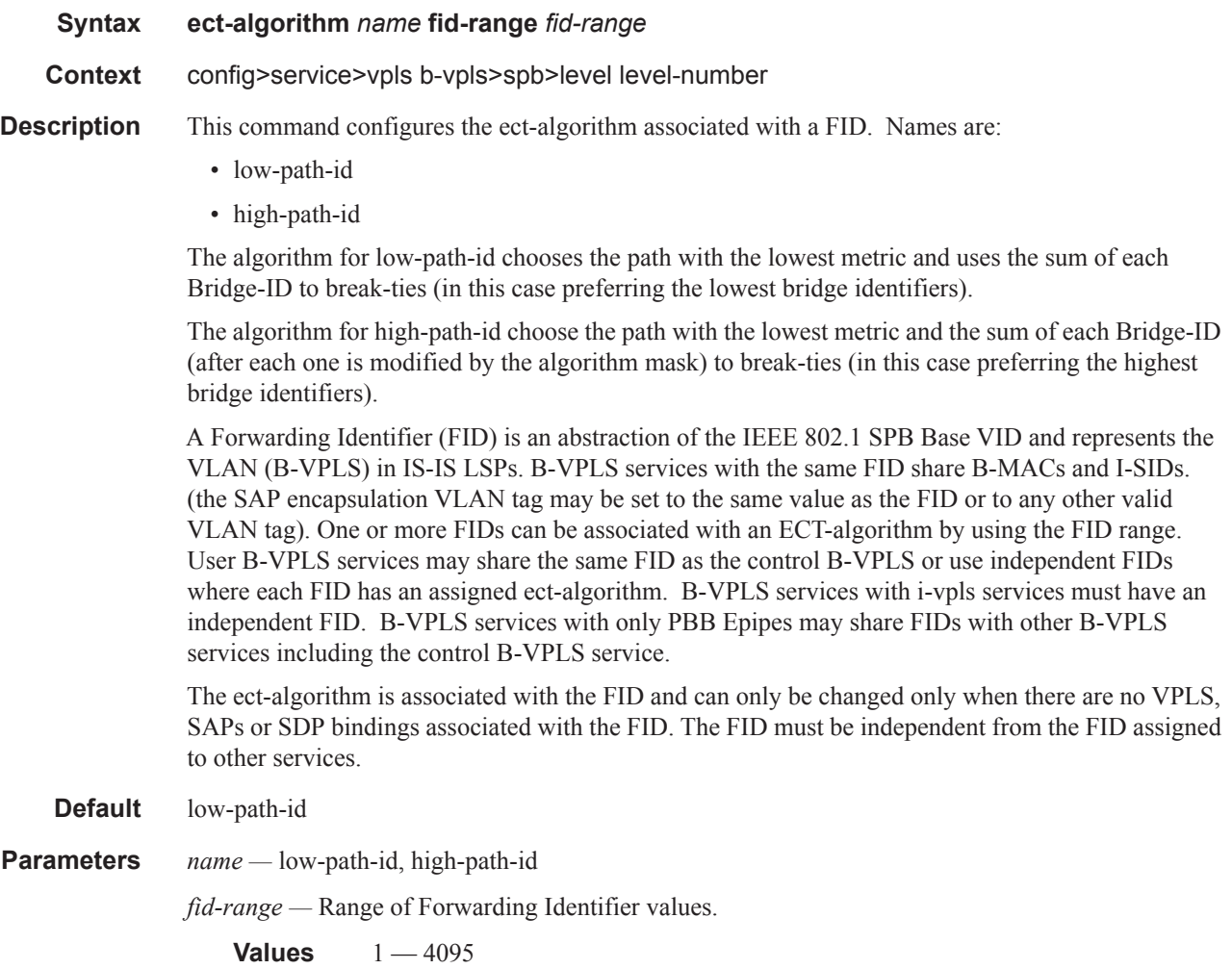

### forwarding-tree-topology

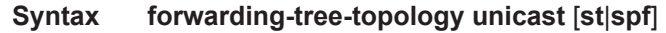

**Context** config>service>vpls b-vpls>spb>level level-number

**Description** This command sets the unicast forwarding to follow the shortest path tree defined by the ECT algorithm shortest path forwarding (spf) or to follow a single tree. (st). Shortest path trees make use of more link resources.

Multicast traffic is defaulted to follow the single tree topology. A single tree unicast would make Multicast and uncast follow the same path.

**Default** spf

# lsp-pacing-interval

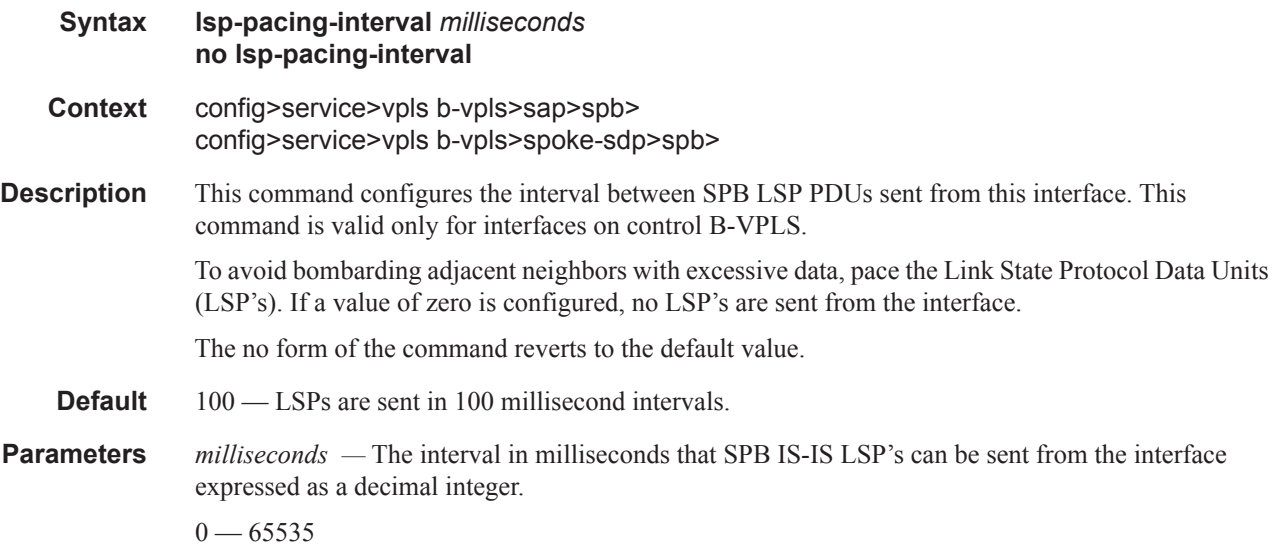

## retransmit-interval

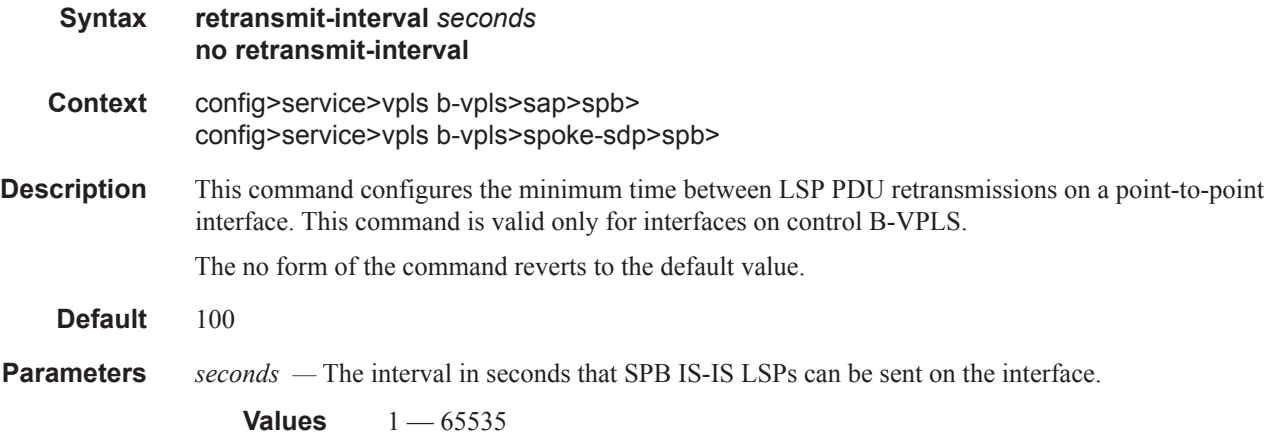

### metric

**Syntax metric** *value* **No metric** 

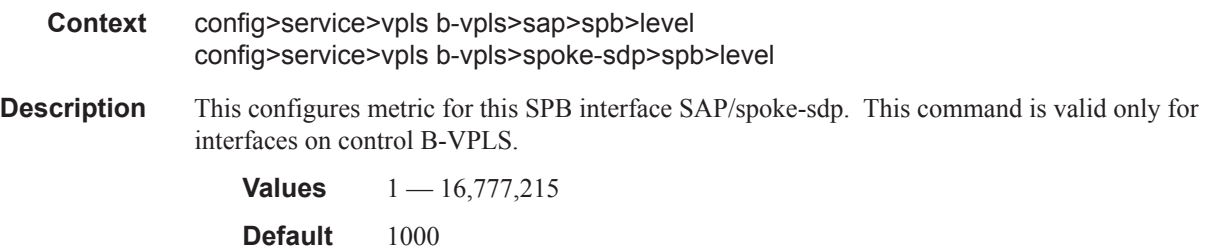

# hello-interval

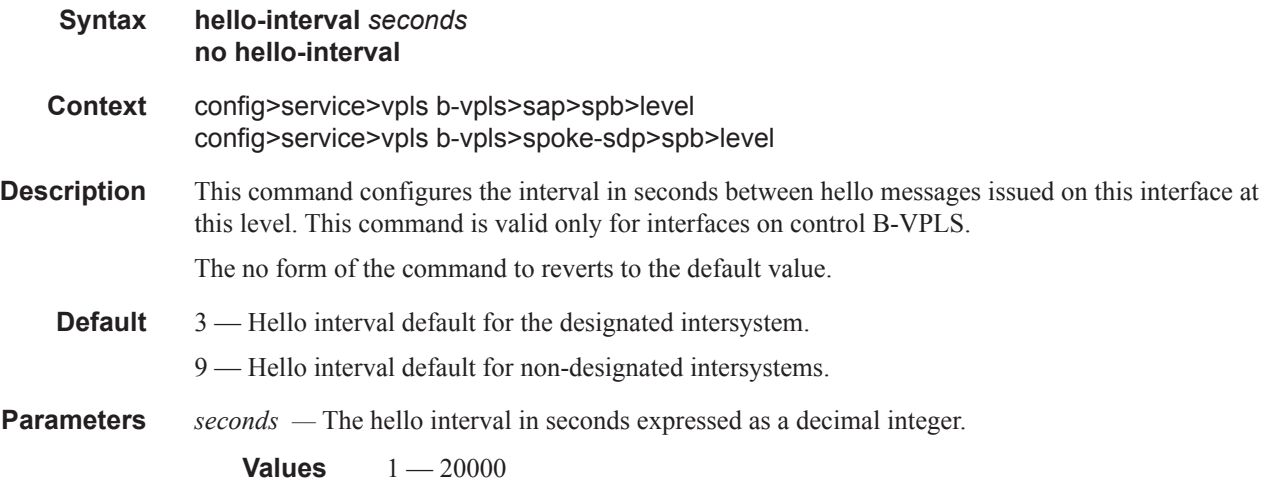

# hello-multiplier

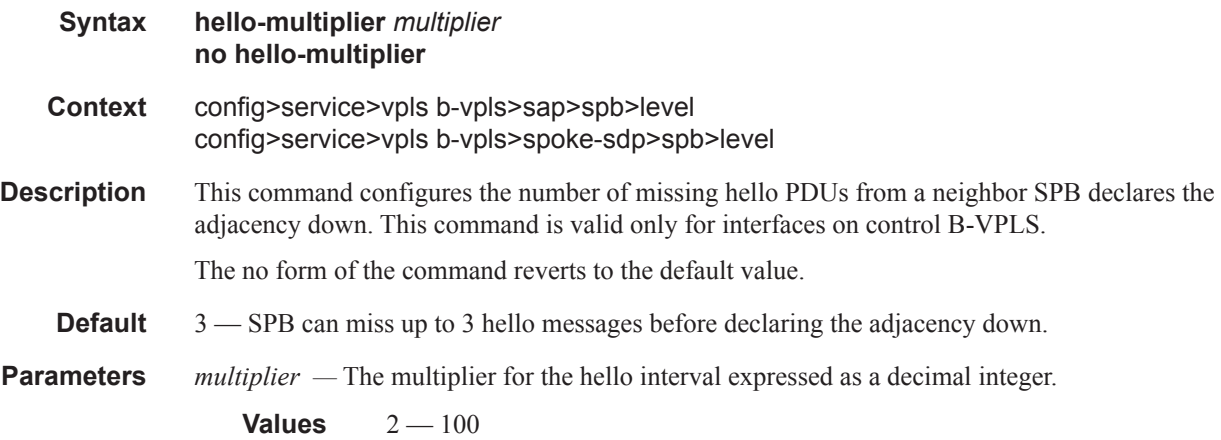

mrp

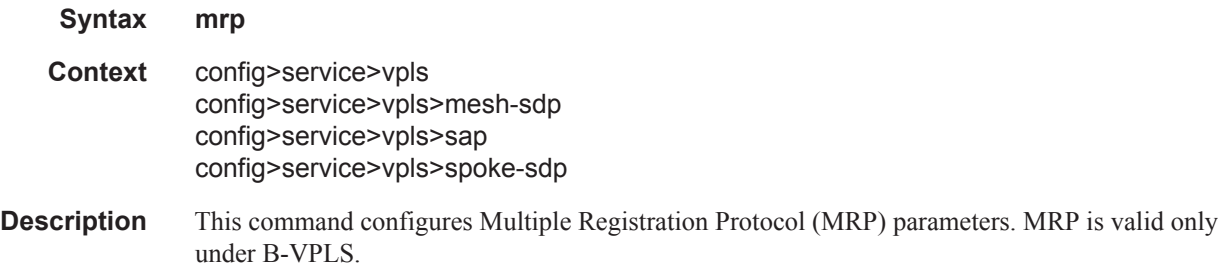

## attribute-table-size

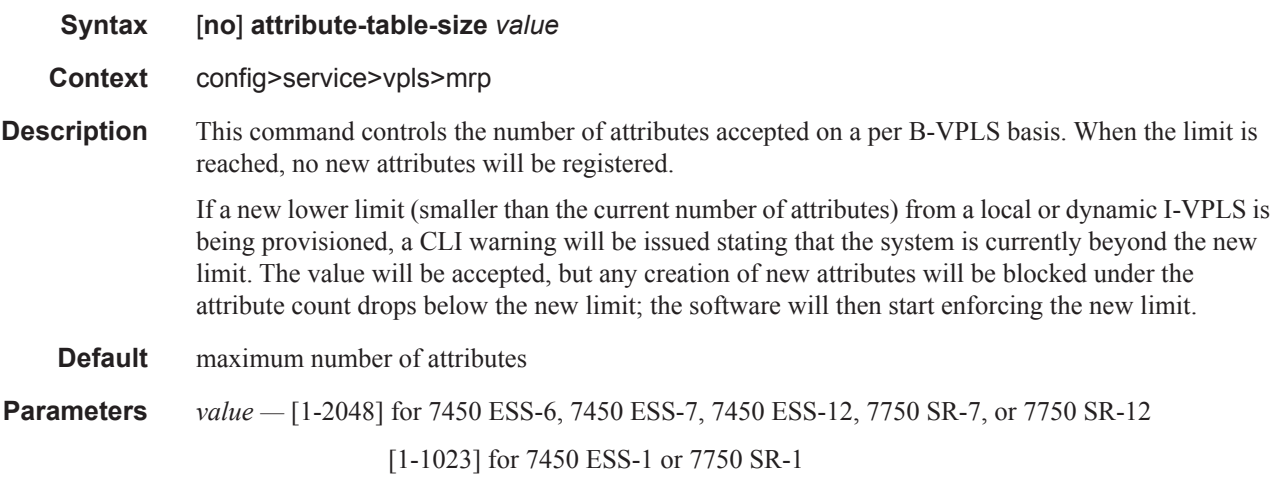

# attribute-table-high-wmark

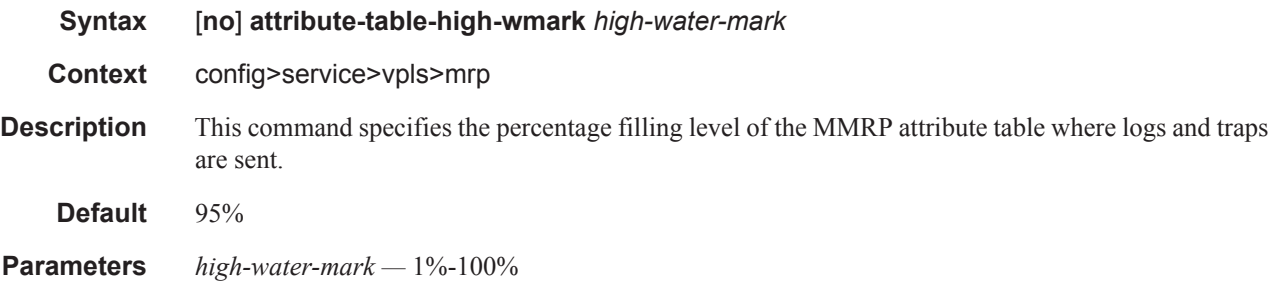

# attribute-table-low-wmark

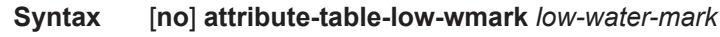

**Context** config>service>vpls>mrp

#### VPLS Service Commands

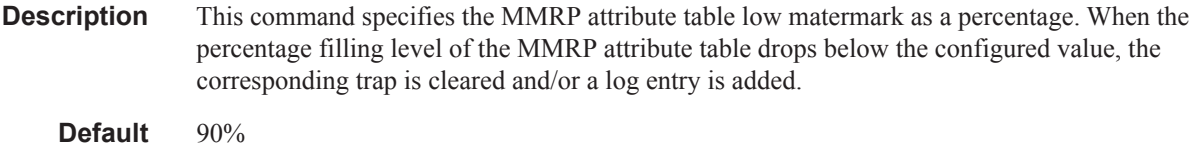

**Parameters** *low-water-mark —* 1%-100%

# flood-time

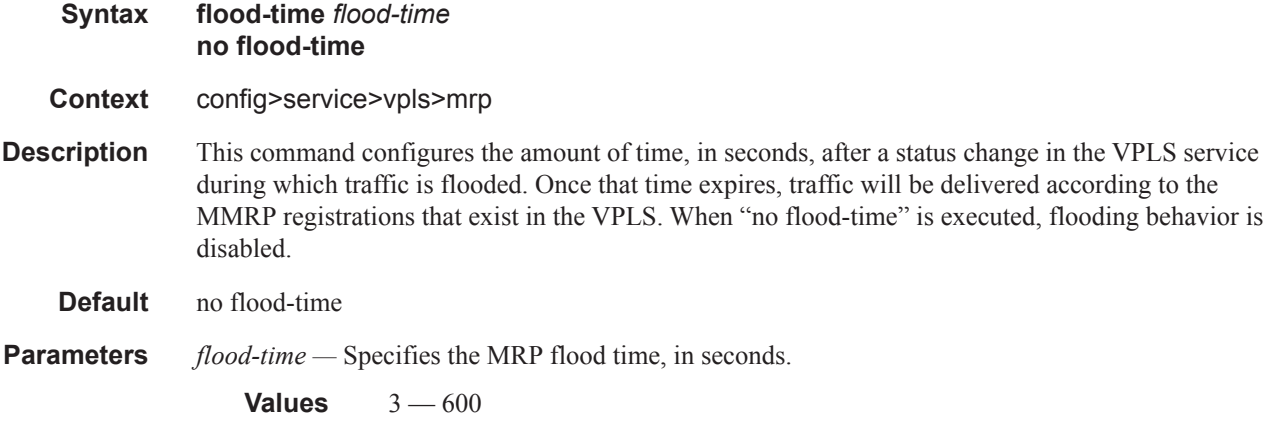

# join-time

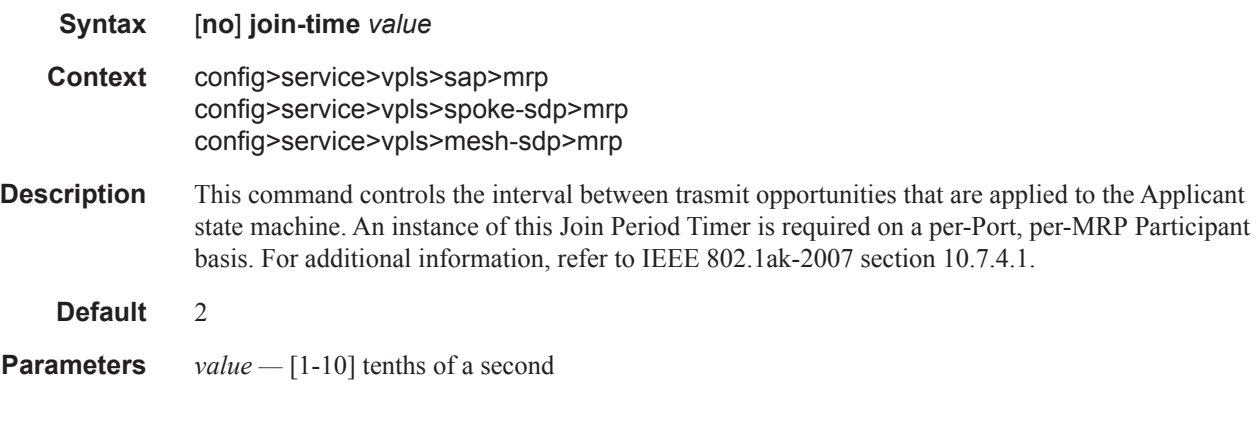

## leave-time

**Syntax** [**no**] **leave-time** *value*

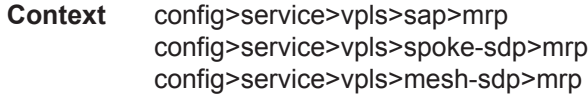

**Description** This command controls the period of time that the Registrar state machine will wait in the leave state before transitioning to the MT state when it is removed. An instance of the timer is required for each state machine that is in the leave state. The Leave Period Timer is set to the value leave-time when it is started.

> A registration is normally in "in" state where there is an MFIB entry and traffic is being forwarded. When a "leave all" is performed (periodically around every 10-15 seconds per SAP/SDP binding see leave-all-time-below), a node sends a message to its peer indicating a leave all is occurring and puts all of its registrations in leave state.

The peer refreshes its registrations based on the leave all PDU it receives and sends a PDU back to the originating node with the state of all its declarations.

Refer to IEEE 802.1ak-2007 section 10.7.4.2.

**Default** 30

**Parameters** *value* — [30-60] tenths of a second

#### leave-all-time

- **Syntax** [**no**] **leave-all-time** *value* **Context** config>service>vpls>sap>mrp config>service>vpls>spoke-sdp>mrp config>service>vpls>mesh-sdp>mrp
- **Description** This command controls the frequency with which the LeaveAll state machine generates LeaveAll PDUs. The timer is required on a per-Port, per-MRP Participant basis. The Leave All Period Timer is set to a random value, T, in the range LeaveAllTime<T<1.5\*leave-all-time when it is started. Refer to IEEE 802.1ak-2007 section 10.7.4.3.
- **Default** 100
- **Parameters** *value* [60-300] tenths of a second

#### periodic-time

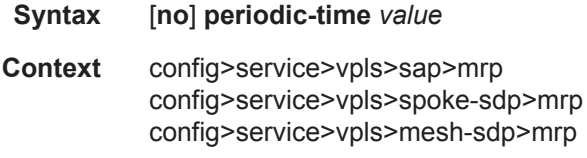

**Description** This command controls the frequency the PeriodicTramsmission state machine generates periodic events if the Periodic Transmission Timer is enabled. The timer is required on a per-Port basis. The Periodic Transmissing Timer is set to one second when it is started.

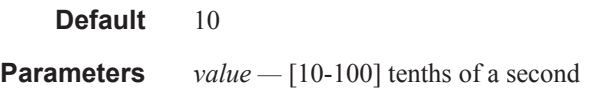

# periodic-timer

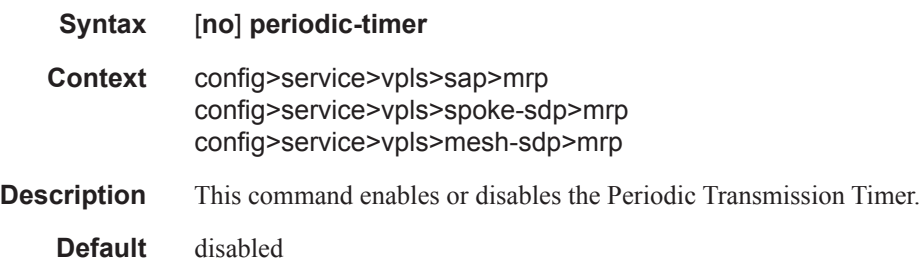

## send-flush-on-failure

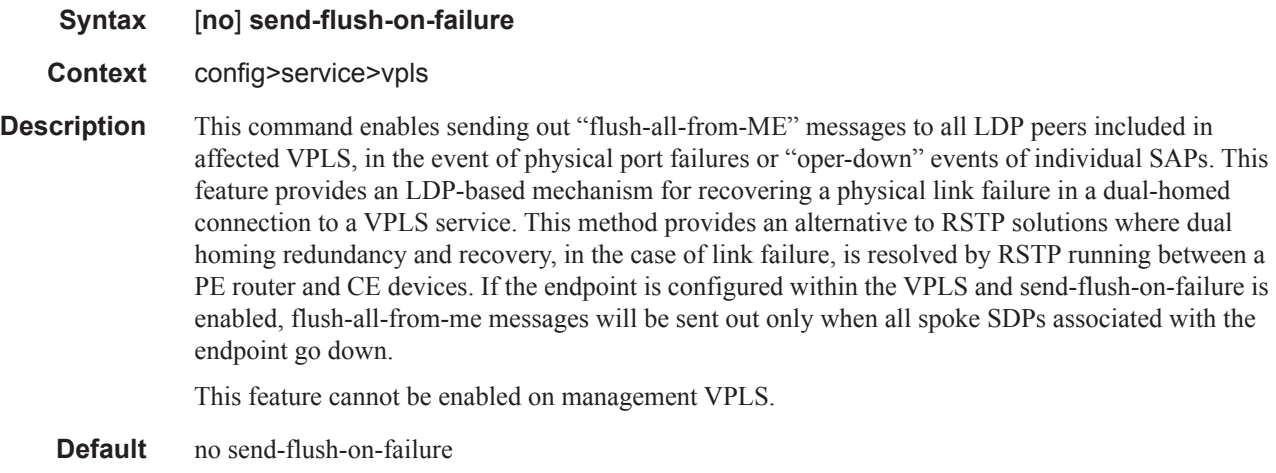

# pbb

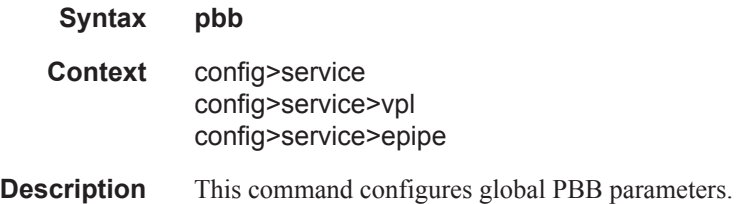

#### <span id="page-13-0"></span>mac-name

**Syntax mac-name** *name ieee-address*

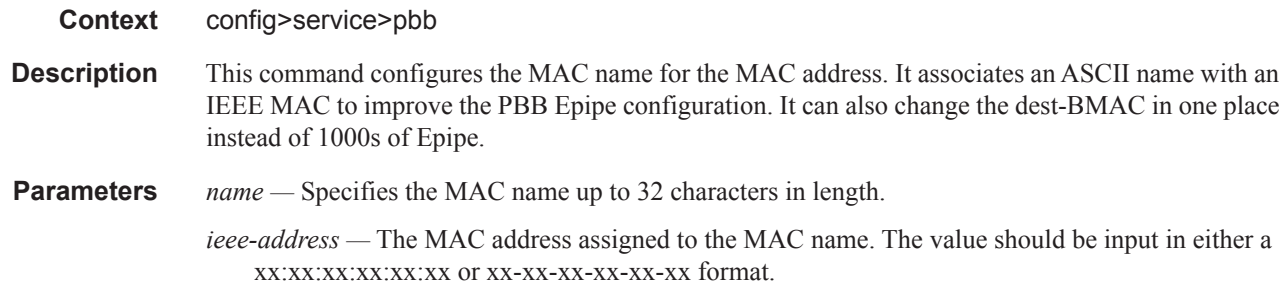

**no mac-name** *name*

#### source-bmac

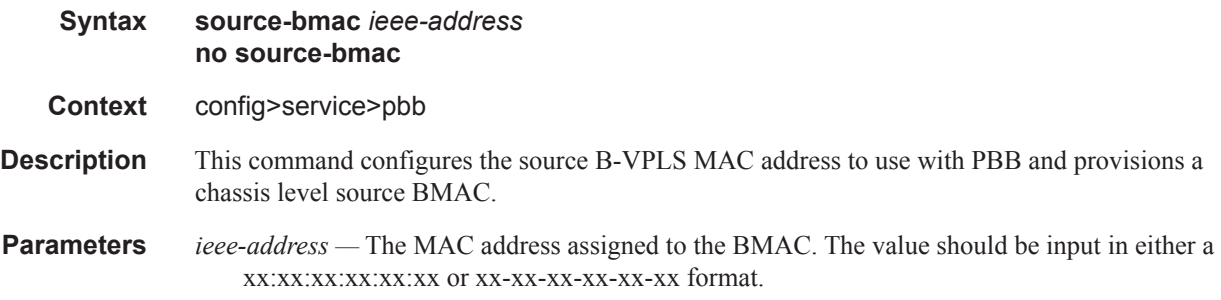

### backbone-smac

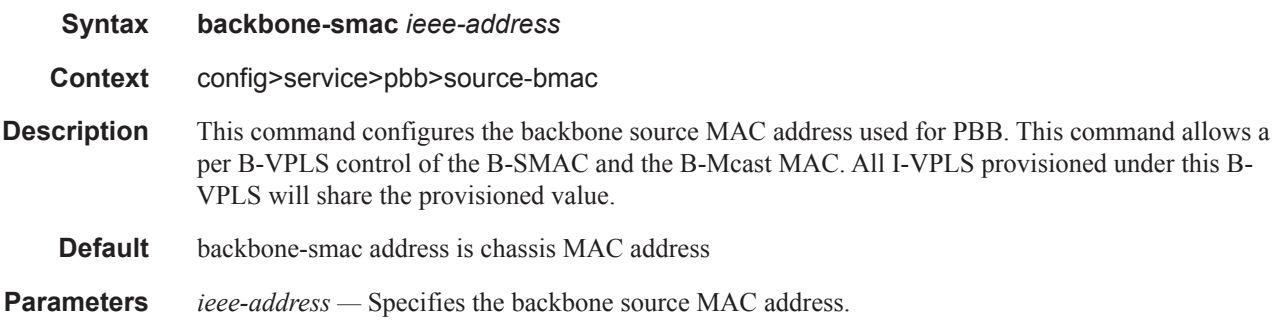

# backbone-vpls

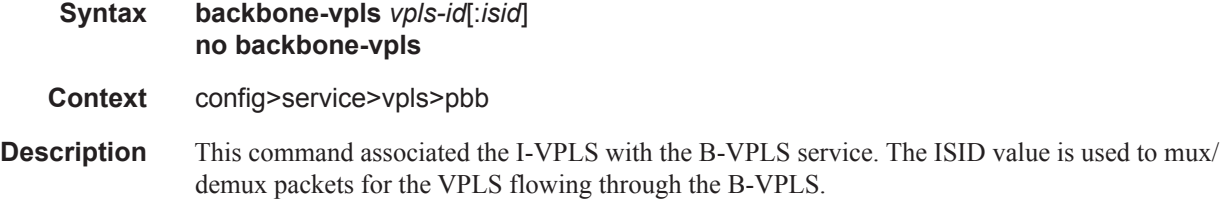

**Parameters** *vpls-id* — This value represents the VPLS ID value associated with the B-VPLS.

*isid —* Defines ISID associated with the I-VPLS.

**Default** The default is the service-id.

**Values**  $0 - 16777215$ 

### force-qtag-forwarding

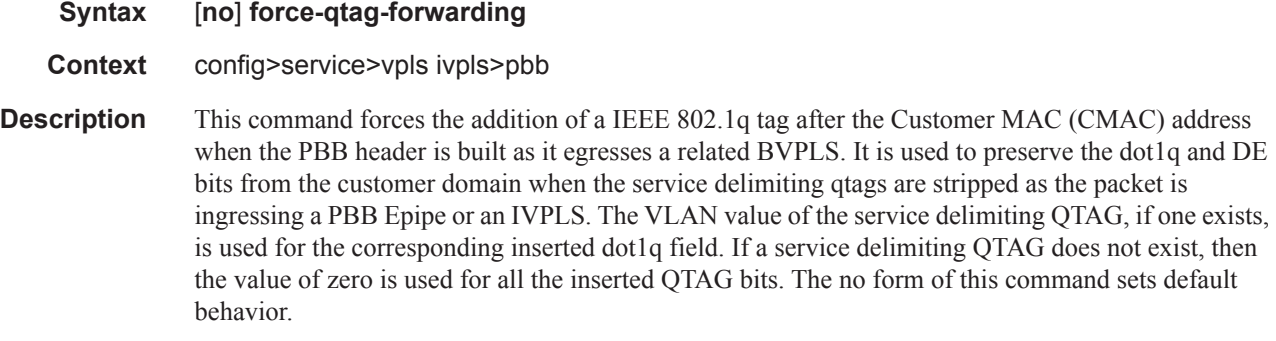

The **no** form of this command disables the command.

### source-bmac

- **Syntax source-bmac** *ieee-address* **Context** config>service>vpls bvpls>pbb **Description** This command configures the base source BMAC for the B-VPLS. The first 32 bits must be the same
	- with what is configured in the MC-LAG peer. If not configured here, it will inherit the chassis level BMAC configured under the new PBB object added in the previous section. If the **use-sap-bmac** command is on, the value of the last 16 bits (lsb) of the source BMAC must be part of the **reservedsource-bmac-lsb** configured at chassis level, under service PBB component. If that is not the case, the command will fail.

### use-sap-bmac

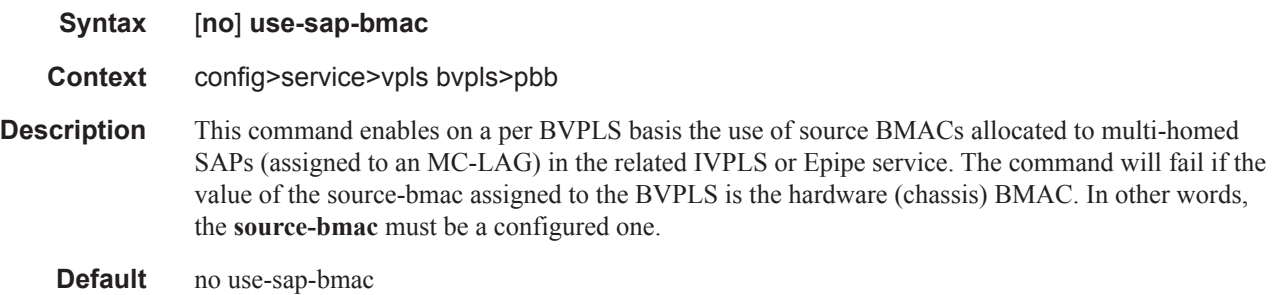

# mac-notification

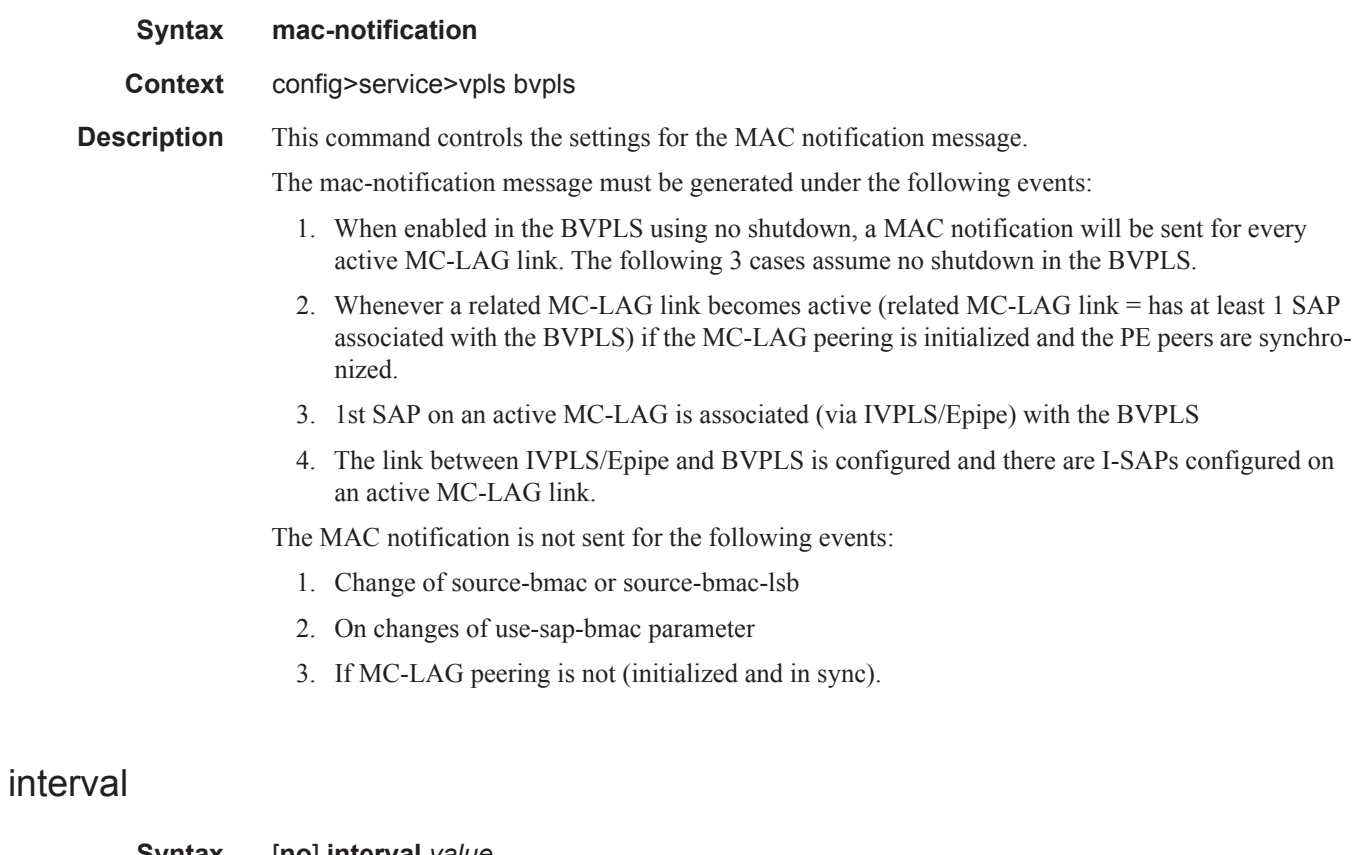

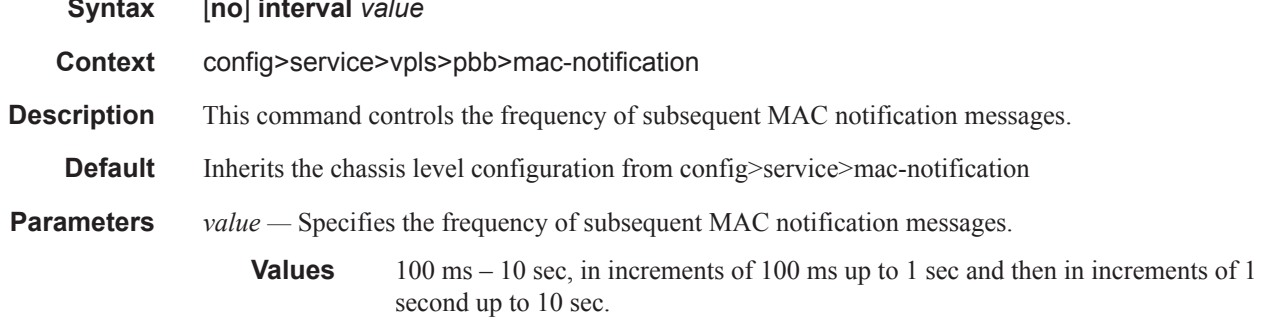

# renotify

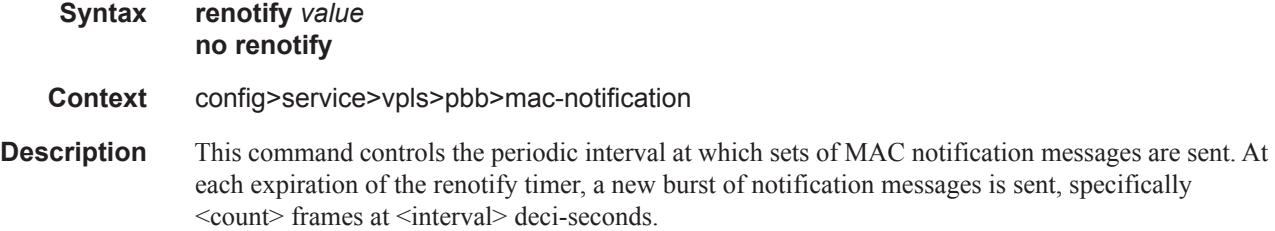

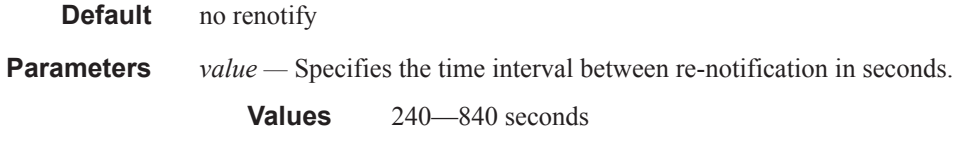

### count

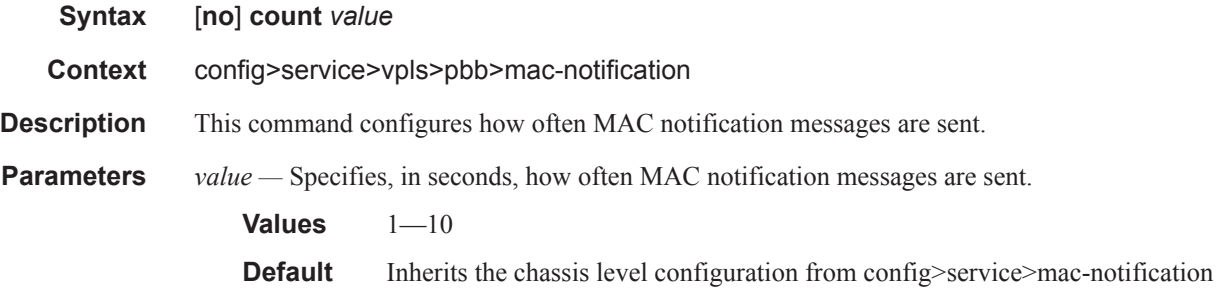

## shutdown

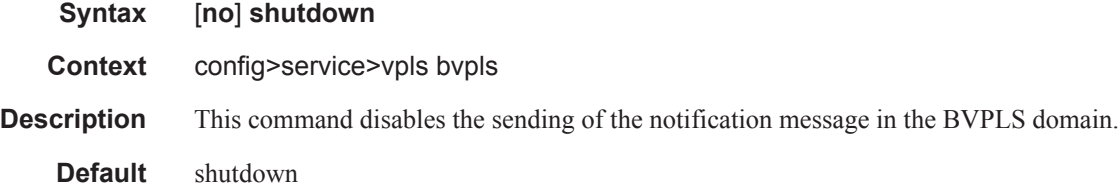

# backbone-vpls

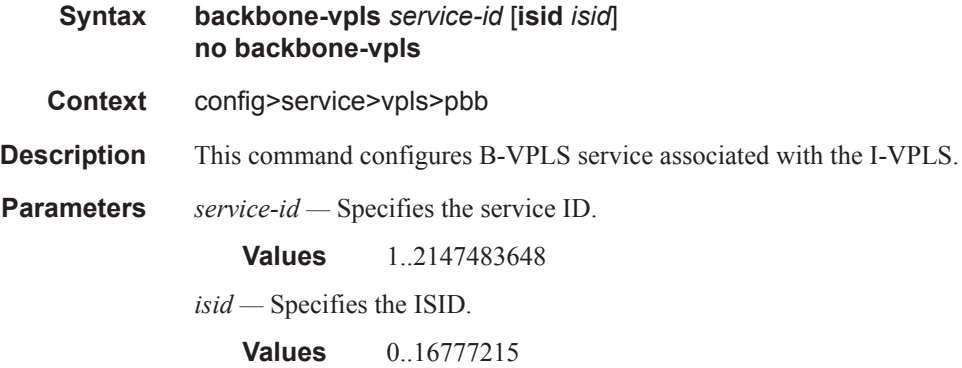

# igmp-snooping

**Syntax igmp-snooping**

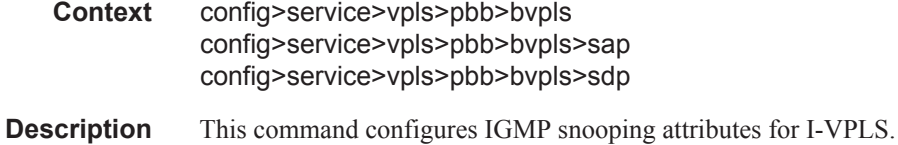

### mld-snooping

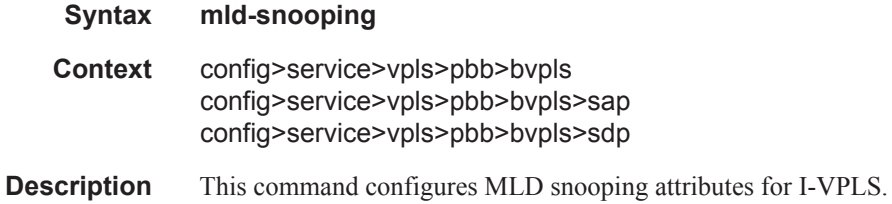

### mrouter-dest

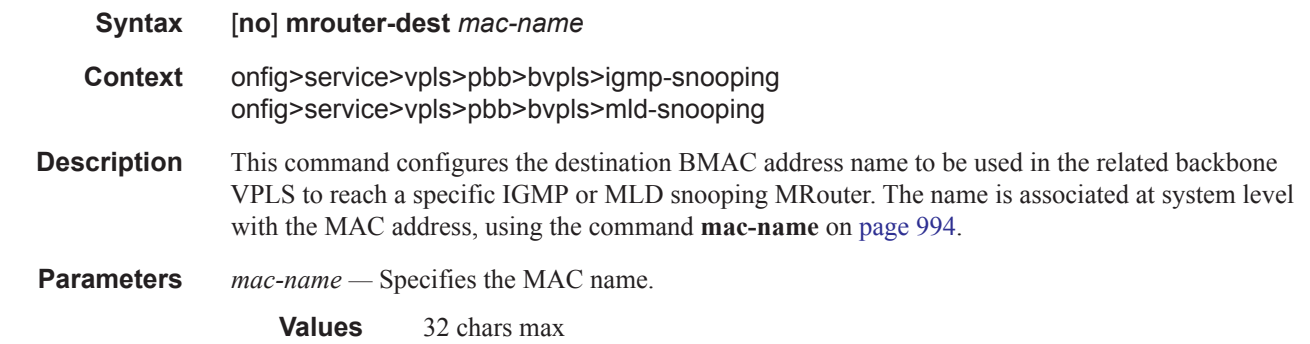

#### sap

 $\blacksquare$ 

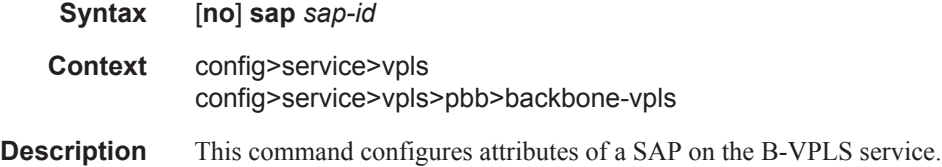

### mrouter-port

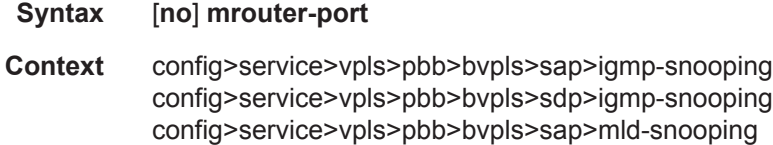

config>service>vpls>pbb>bvpls>sdp>mld-snooping

**Description** This command specifies whether a multicast router is attached behind this SAP or spoke-SDP.

Configuring a SAP or spoke-SDP as an mrouter-port will have a double effect. Firstly, all multicast traffic received on another SAP or spoke-SDP will be copied to this SAP or spoke-SDP. Secondly, IGMP or MLD reports generated by the system as a result of someone joining or leaving a multicast group, will be sent to this SAP or SDP.

If two multicast routers exist in the local area network, one of them will become the active querier. The other multicast router (non-querier) stops sending IGMP or MLD queries, but it should still receive reports to keep its multicast trees up to date. To support this, the mrouter-port should be enabled on all SAPs or spoke-SDPs connecting to a multicast router.

Note that the IGMP version to be used for the reports  $(v1, v2$  or v3) or MLD version  $(v1$  or v2) can only be determined after an initial query has been received. Until such time no reports are sent on the SAP, even if mrouter-port is enabled.

If the **send-queries** command is enabled on this SAP or spoke-SDP, the **mrouter-port** parameter can not be set.

**Default** no mrouter-port

#### sdp

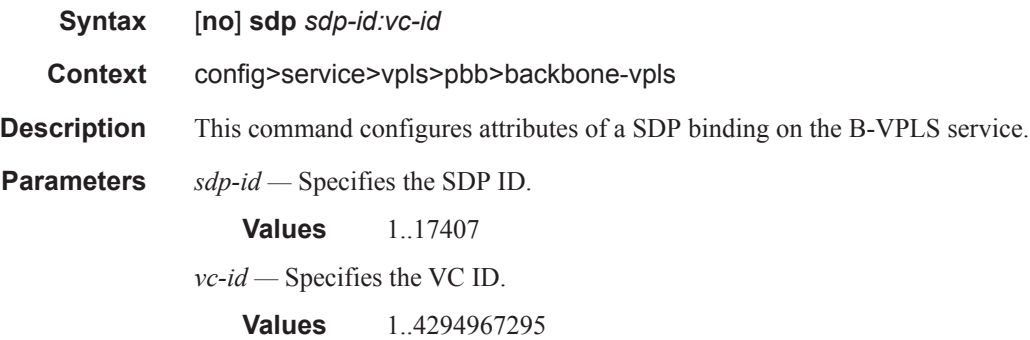

#### stp

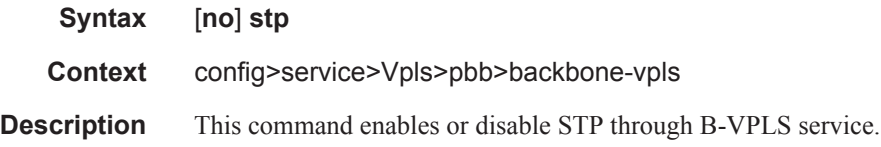

### force-qtag-forwarding

**Syntax** [**no**] **force-qtag-forwarding Context** config>service>vpls ivpls>pbb

#### config>service>epipe>pbb

**Description** This command forces the addition of a IEEE 802.1q tag after the Customer MAC (CMAC) addresses when the PBB header is built, as it egresses a related BVPLS.

> It is used to preserve the dot1q and DE bits from the customer domain when the service delimiting qtags are stripped when the packet is ingressing a PBB Epipe or an IVPLS. The VLAN value of the service delimiting QTAG if one exists is used for the corresponding inserted dot1q field. If a service delimiting QTAG does not exist, then the value of zero is used for all the inserted QTAG bits.

The **no** form of this command sets default behavior.

**Default** disabled

### mrp-policy

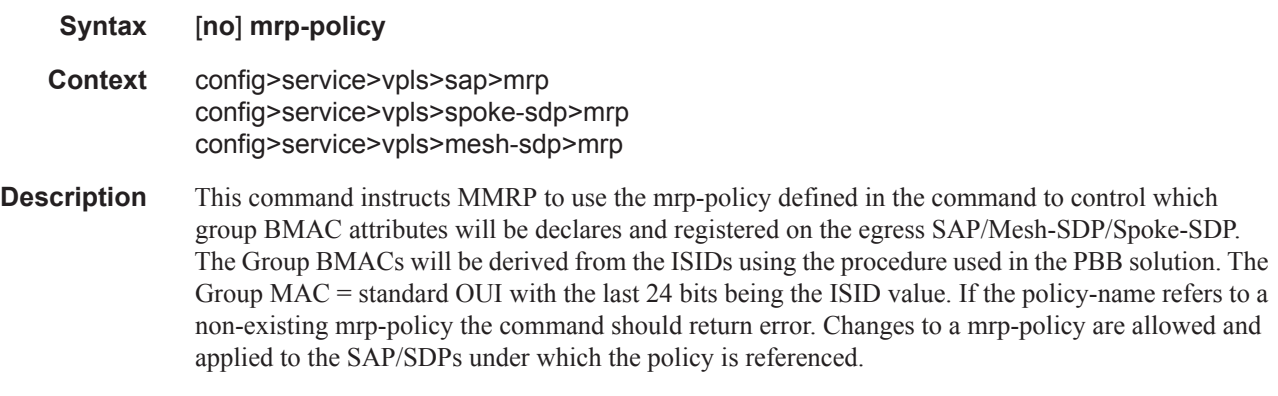

**Default** no mrp-policy

### send-bvpls-flush

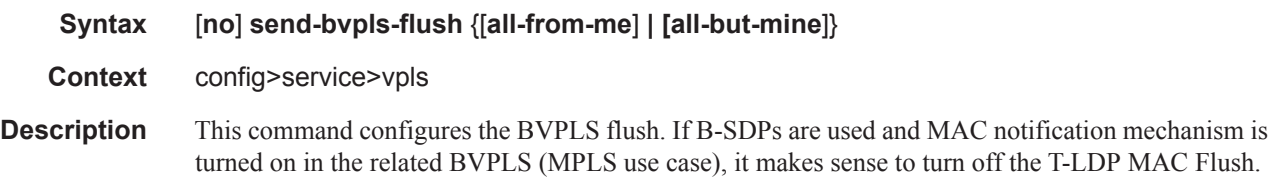

# mac-notification

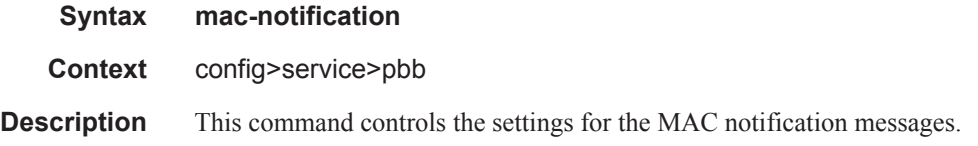

#### VPLS Service Commands

# interval

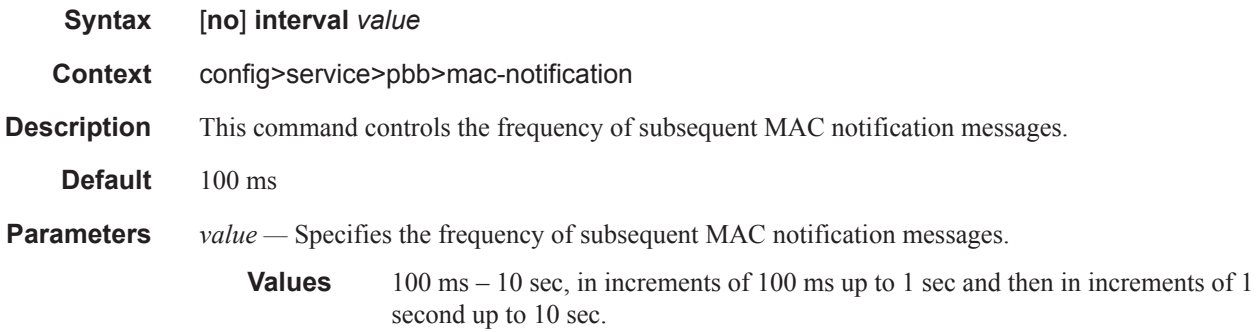

## count

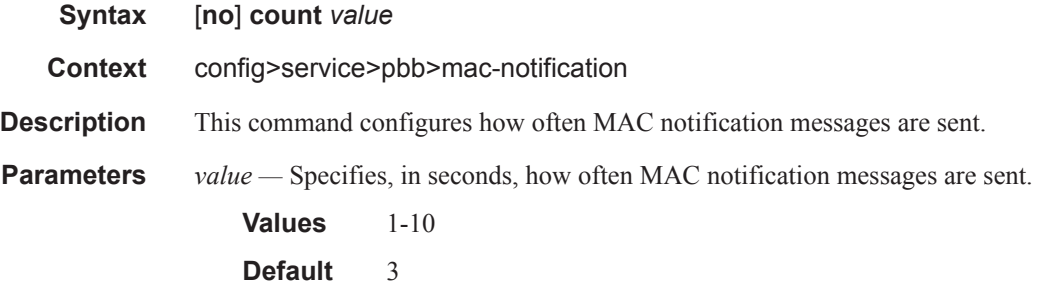

# epipe

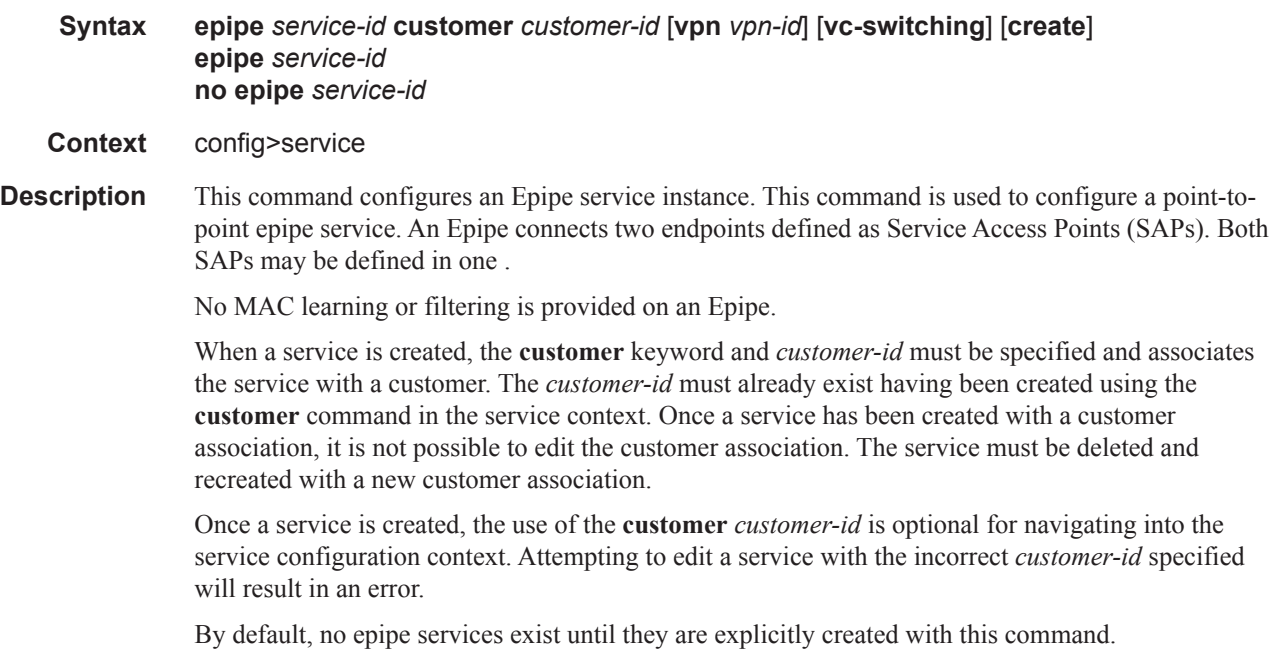

The **no** form of this command deletes the epipe service instance with the specified *service-id*. The service cannot be deleted until the service has been shutdown.

*service-id —* The unique service identification number identifying the service in the service domain. This ID must be unique to this service and may not be used for any other service of any type. The *service-id* must be the same number used for every on which this service is defined.

**Values** 1-2147483648

**customer** *customer-id* **—** Specifies the customer ID number to be associated with the service. This parameter is required on service creation and optional for service editing or deleting.

**Values**  $1 - 2147483647$ 

**create —** Keyword used to create the service instance. The **create** keyword requirement can be enabled/disabled in the **environment>create** context.

VPLS Service Commands

**Page 1004 7950 XRS Layer 2 Services and EVPN Guide: VLL, VPLS, PBB, and EVPN** $\mathbb{L}$